## **Parameter Determination of Photovoltaic Cells from Manufacture's Data using Rosenbrock Algorithm Optimization**

**Dr. Nesmat ABU TABAK\***

#### **(Received 12 / 5 / 2019. Accepted 2 / 9 / 2019)**

## **ABSTRACT**

In this paper, a new technique based on Rosenbrock algorithm is proposed for determining the values of equivalent circuit elements of photovoltaic cell. The model with five parameters is considered. The Rosenbrock algorithm is applied as a tool for a nonlinear optimization problem with many physical constraints. To increase the probability of reaching the global minimum solution in a short time, the minimization of a quadratic objective function is used. The effectiveness of this approach is evaluated by MATLAB environment, the value of the objective function are around zero. The results prove that the Rosenbrock method is very suitable for estimating electrical parameters needed for modeling the PV array.

**Keywords:** Photovoltaic Cells, Parameters Extraction, Rosenbrock Algorithm, Single-Diode PV Model, Electrical Equivalent Circuit Model.

1

**<sup>\*</sup>Assistant Professor, Department of Electrical Power, Faculty of Mechanical and Electrical Engineering, Tishreen University, Lattakia, Syria, nesmat975@gmail.com.**

## **حساب بارامترات الخاليا الكيروضوئية من بيانات المصنع بتطبيق خوارزمية روزانبروك لمحل األمثل**

 **الدكتور نسمت أبو طبق \***

**)تاريخ اإليداع 12 / 5 / .2019 قُِبل لمنشر في /2 9 / 2019(**

# **ّخص مم**

اقترحنا في هذا المقال تقنية جديدة تعتمد على خوارزمية روزانبروك التكرارية بهدف تحديد قيم عناصر الدارة المكافئة للخلية الكهروضوئية. اعتمدنا هنا النموذج خماسي البارامترات. طبقنا خوارزمية روزانبروك كأداة لحل مسألة أمثلة لاخطية مع العديد من القيود الفيزيائية. لزيادة فرصة التوصل للقيمة الصغرى العامة للمسألة المطروحة بوقت قصير استخدمنا تابع هدف ذو صيغة تربيعية. أثبتت نتائج المحاكاة بمساعدة برنامج MATLAB فعالية الطريقة المقترحة حيث أن قيمة تابع المهدف المستخدم تتناهى فعليا إلى الصفر . أي أن طريقة روزانبروك مناسبة جدا لحساب البارامترات الكهربائية المطلوبة لنمذجة اللوح الكهروضوئي.

**الكممات المفتاحية**: الخاليا الكيروضوئية، حساب البارامترات، خوارزمية روزانبروؾ، نموذج أحادي الديود لموح الكيروضوئي، الدارة الكيربائية المكافئة.

1

<sup>\*</sup> **مدرس- قسم الطاقة الكيربائية- كمية اليندسة الميكانيكية والكيربائية- جامعة تشرين- الالذقية- سورية- .nesmat975@gmail.com**

#### **مقدمة:**

بسبب تلوث البيئة والهواء وارتفاع حرارة الأرض بالإضافة إلى السعي لتخفيض الاعتماد على الوقود الأحفوري والنفط لأسباب سياسية أو اقتصادية يتجه العالم بشكل جدي نحو الطاقات المتجددة. بالإضافة لطاقة الرياح والمياه، تعتبر الطاقة الشمسية من أهم مصادر الطاقة المتجددة وغير الملوثة للبيئة. يزداد الطلب على الطاقة الشمسية يوماً بعد يوم وخاصة في البلدان المشمسة لفترات طويلة من العام كالدول العربية وسوريا حيث يتوفر إشعاع شمسي من رتبة  $1000\left(\frac{W}{m}\right)$ د) الإلى فالاء التجهيزات وتأثر المردود بحالة الطقس يحول دون الانتشار الواسع لمهذه التقنيات. من  $\left(\frac{w}{m^2}\right)$ المجمعات الشمسية لتسخين المياه إلى الخلايا الكهروضوئية لتوليد الكهرباء يستمر العالم بتطوير التقنيات لجعلها أرخص وأكثر مردودا.

الخلايا الكهروضوئية هي تجهيزات مصنوعة من أنصاف نواقل تحول مباشرة طاقة الفوتونات في الإشعاع الشمسي إلى طاقة كهربائية دون تلويث للبيئة ومن منبع مجاني. إن تطوير أدائها يحتاج إلى نموذج رياضي واصف لها وبدقة كافية من أجل تطبيق الدراسات بطريقة النمذجة والمحاكاة. هناك عدة نماذج تم تطويرها في المراجع من قبل الباحثين في هذا المجال. فهناك النموذج ذو خمسة بارامترات أو بديود واحد [1] وذو سبعة بارامترات أو بديودين [2] ومتعدد الديودات كما في [ ].

يعتبر النموذج ذو خمسة بارامترات من النماذج المهمة لتحليل فعالية وأداء الخلية الكهروضوئية. يمكن أن يضاف إليه أيضا تأثير كل من درجة الحرارة والإشعاع الشمسي على بارامترات النموذج. استُعمل في هذا البحث هذا النموذج وكان الهدف الرئيسي هو إيجاد بارامتراته الخمسة باستخدام طريقة أمثلة غير مستخدمة سابقاً في هذا المجال. البارامترات المطلوب إيجادها هي: المقاومة التسلسلية والمقاومة التفرعية، تيار الاشباع العكسي للديود Reverse Saturation Diode of Current و التيار المولد في الخمية الكير و ضوئية Current Photogenerated والجيد الحراري [ ] Thermal Voltage. ترتبط هذه البارامترات مع بعضها، ومع بارامترات المصنع بعلاقات رياضية لاخطية تمثل نموذج اللوح في النقاط المميزة الثلاث. استفدنا من طريقة روزانبروك [4] في حل جملة المعادلات اللاخطية متعددة البارامترات مع قيود على البارامترات. تمتاز هذه الطريقة بالدقة وسرعة التقارب والبساطة حيث لا تعتمد على اختزال المعادلات ولا على الاشتقاق (التفاضل) كما في بعض الطرق الأخرى، وهي تتقارب من شروط ابتدائية مختلفة في حين أن بعض الطرق يرتبط تقاربها باختيار الحل الابتدائي كنيوتن رافسون. المشكلة الرئيسية أن إيجاد بارامترات النموذج، الخمسة أو السبعة، هي مسألة أمثلة ذات حلول متعددة أي ليست مسألة وحيدة الحل الأصغر. أي يوجد نهايات صغرى متعددة بالتالي لابد من عدة محاولات لمجالات القيود على البارامترات بالنسبة للحل الابتدائي للتوصل إلى النهاية الصغرى. هذا يعني أن تبقى هذه المسألة ذات أهمية ومشكلة بحث واقتراح حلول لتطوير النموذج باستمرار وىذا ما دفعنا لممساىمة في ىذا الموضوع.

في هذا المقال سنعرض بدايةً دراسة مرجعية عن الطرق التي اتبعها الباحثون في حساب بارامترات النموذج الرياضي للخلية الكهروضوئية، بعدها سنعرض طريقة روزانبروك في الحل الأمثل وسنتأكد من صحة برمجتها بلغة MATLAB بتطبيقها على تابع الموزة Banana. سنطبق الطريقة المقترحة الأخيرة على نماذج من الخلايا الكهروضوئية ونقارن نتائجنا بنتائج بعض المراجع إلثبات فعاليتيا. في الخطوة الالحقة سنوجد بارامترات النموذج لموح كيروضوئي واقعي بمواصفات محددة وإجراء المحاكاة على النموذج الناتج في ظروف إشعاع شمسي ودرجة حرارة متغيرة. )<br>=

### **أىمية البحث وأىدافو**:

يهدف البحث إلى إثبات فعالية استخدام طريقة Rosenbrock الرقمية في حل مسألة إيجاد بارامترات نموذج الخلية الكهروضوئية حيث أن النتائج تأتي بدقة عالية والخطأ يتناهى فعلياً إلى الصفر . وأن هذه الطريقة سريعة التقارب من أي حل أولي مقبول حسب قيود البارامترات. أي أننا تخلصنا من الخيارات المتعددة لمجالات تغير البارامترات وطبقنا مجال ثابت لكل بارامتر على عكس بعض المراجع. إن أهم مسألة هي تحديد القيود حيث سنورد في الدراسة المرجعية أن الباحثين وضعوا قيوداً مختلفة حسب الباحث وفي بعض الأحيان مختلفة حسب نوع الخلايا الكهروضوئية المدروسة. أما نحن فقد وضعنا قيوداً ثابتة على جميع النماذج ونجحنا في حل جميع النماذج الواردة في كل مراجعنا بهذه القيود الثابتة. يعتبر هذا البحث هاماً في تصميم الخلايا الكهروضوئية حيث نحتاج طرقاً سريعة، دقيقة ومحددة لنمذجة ومحاكاة الألواح الكهروضوئية في مختلف الظروف البيئية المحيطة.

#### **طرائق البحث ومواده:**

بعد دراسة مرجعية تحليلية عن نماذج الخلية الكهروضوئية والطرق المستخدمة في حل مسألة إيجاد بارامترات النماذج والقيود على الحل، تم بناء نموذج للوح الكهروضوئي في بيئة Simulink في برنامج MATLAB بالاستفادة من طريقة روزانبروك التي قمنا ببرمجتها. اعتُمد في هذا البحث على تحليل نتائج النمذجة والمحاكاة والمقارنة من أجل إثبات صحة وفعالية الطريقة المقترحة لحساب بارامترات الخلية الكهروضوئية.

#### **النتائج والمناقشة:**

في الفقرات التالية سنعرض دراسة مرجعية مختصرة عف النمذجة وطرؽ األمثمة المستخدمة والقيود عمى البارامترات المراد ايجادها وخوارزمية روزانبروك المقترحة. سيتم أيضاً مناقشة نتائج نطبيق هذه الخوارزمية على نماذج من الخلايا الكيروضوئية.

#### **نمذجة الخاليا الكيروضوئية:**

ورد في المراجع عدة نماذج للخلايا الكهروضوئية كالنموذج أحادي الديود وثنائي الديود ومتعدد الديود: **النموذج أحادي الديود:**

في المراجع [22,... ,1,5,6] اعتمد الباحثون النموذج أحادي الديود الوارد في الشكل (1) والذي يسمى خماسي البارامترات. يتطلب النموذج بديود واحد نقدير خمسة بارامترات  $(I_L,I_D,n,R_S,R_{Sh})$  حيث  $n$  عامل المثالية للديود ققد ldeality Factor. في المراجع [6,18] تم خفض عدد البارامترات إلى ثلاثة  $(n,R_S,R_{Sh})$  أما في المرجع [8] فقد خفض إلى أربعة حيث اعتبر المقاومة التسلسلية  $R_{S}$  صفراً أو المقاومة التفرعية  $R_{Sh}$  لانهائية. إن خفض عدد البارامترات يخفض مرتبة المسألة المراد حلها بالتالي ينخفض عدد العمليات الحسابية التكرارية وينخفض مع ذلك الزمن اللازم للحل.

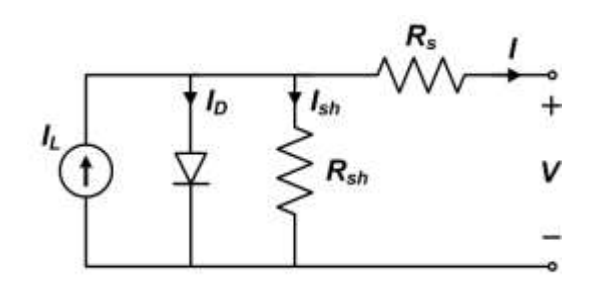

**الشكل )1( الدارة المكافئة أحادية الديود لمخمية الكيروضوئية**

**النموذج ثنائي الديود:**

في المراجع [2,9,13,23,24] استُخدم النموذج ثنائي الديود كما في الشكل (2) والذي يسمى سباعي البارامترات. يتطلب النموذج بديودين حساب سبعة بارامترات  $(l_L, l_{D1}, l_{D2}, n_1, n_2, R_{\scriptscriptstyle S}, R_{\scriptscriptstyle S1})$ . وتم في [2,9] تخفيض عدد البارامترات المطلوب حسابها من سبعة إلى أربعة عن طريق اختزال المعادلات الواصفة. واعتبر الباحث في المرجع [ ] أف النموذج ثنائي الديود أكثر تمثيالً لمخمية الكيروضوئية.

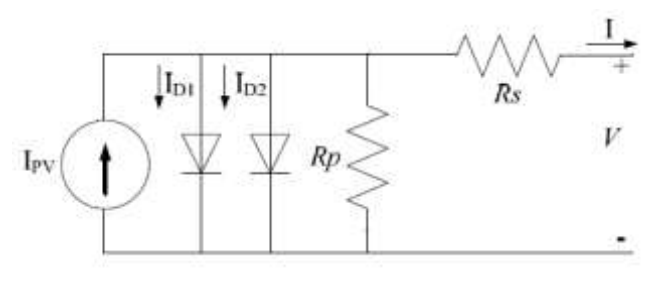

**الشكل )2( الدارة المكافئة ثنائية الديود لمخمية الكير و ضوئية**

**النموذج متعدد الديود:**

اقترح الباحث في [3] نموذج معمم متعدد الديودات للخلية الكهروضوئية للحصول على نموذج مثالي لكل تقنيات الألواح الكهروضوئية. حيث تم إضافة ديودات تفرعية وأيضاً ديودات تسلسلية كما هو موضح في الشكل(3):

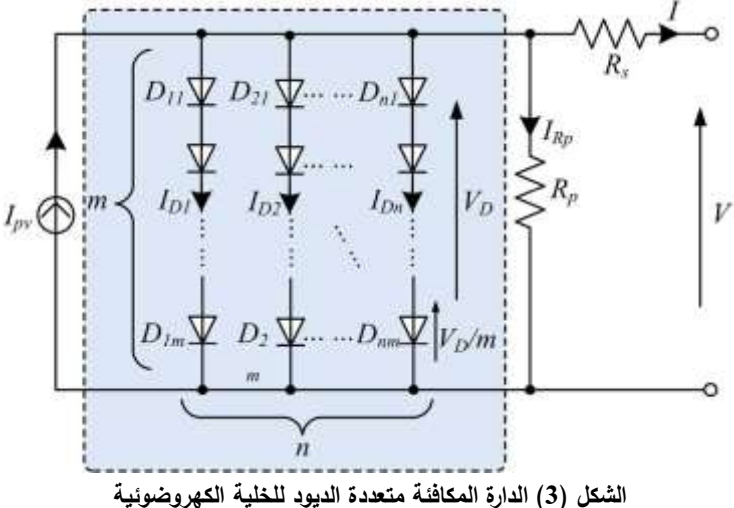

49

**طرق إيجاد بارامترات نموذج الخاليا الكيروضوئية:**

ترتبط هذه البارامترات مع بعضها ومع بارامترات المصنع بعلاقات رياضية لاخطية تمثل نموذج اللوح في النقاط المميزة الثلاث: اللاحمل والقصر ونقطة الاستطاعة الأعظمية. يُلْجأ في مثل هذه المسائل إلى طرق رقمية تكرارية تفيد في حل جملة معادلات لاخطية متعددة البارامترات مع قيود عليها.

في المرجعين [2,13] تم حساب المقاومتين التسلسلية والتفرعية بحل معادلة الاستطاعة الأعظمية ومعادلة القصر واللاحمل بطريقة تكرارية وهي طريقة Newton-Raphson. أثبتت نتائج النمذجة والمحاكاة فعالية النموذج وقرب النتائج من القيم المقاسة في المصنع. المشكلة أن طريقة نيوتن رافسون تعتمد على التفاضل الذي يسبب في بعض الأحيان عدم التقارب للحل الأمثل، خاصة عندما يكون الحل الابتدائي بعيدا عن الحل الأمثل.

في المراجع [1,3,5,19] استخدم الباحثون خوارزمية ذكاء صنعي وهي طريقة أسراب الجسيمات Particle Swarm Optimization أو (PSO) والخوارزمية المعدلة عنها بإضافة الحاجز العكسي Inverse Barrier من أجل حساب بارامترات الخلية الكهروضوئية. تأكد الباحث في [5] مثلاً من صحة الحل على أكثر من نوع للخلايا الكهروضوئية وكان الخطأ في حساب الاستطاعة الأعظمية أقل من %0.02 وفي حساب الجهد الأعظمي أقل من %0.3 وهي نسب جيدة حسب رأيه.

قارف الباحث في المرجع [ ] بيف الخوارزميات التطورية وىي: الخوارزمية الجينية GA وأسراب الجسيمات PSO والتطور التفاضلي (Differential Evolution Algorithm (DE من ناحية خطأ الحساب والدقة حيث أظهرت النتائج دقة متقاربة بين الطرق المختلفة.

في المرجع [6] استخدم الباحث ثلاث طرق للحل الأمثل تعتمد بالأساس على طريقة التطور التفاضلي وهي نسخ أف النتائج بينت . P-DE, B-DE and NMDE (Novel Modified Differential Evolution) :عنيا مطورة الطريقة المطورة NMDE ىي ذات فعالية أكبر مف DE-B في إيجاد القيـ المثمى لمبارامترات المجيولة لنموذج الخمية الكيروضوئية.

قارن الباحث في المرجع [7] طريقة Least–Square المبنية على خوارزمية منطقة الثقة Trust–region البارامترات إليجاد Newton Raphson and Villalva's Iterative Method :وىي أخرى طرؽ مع Algorithm المجهولة للنموذج أحادي الديود للخلية الكهروضوئية. بينت نتائج النمذجة والمحاكاة أن طريقة Least–Square أفضل لأنها أعطت تقارب جيد بزمن أقل وعدد تكرارات أقل ودقة أكبر عند حساب تابع الهدف. تابع الهدف الذي تحول من مجموعة تابع هدف متعددة إلى تابع هدف وحيد. قارن الباحث أيضاً اختلاف منحني الاستطاعة ـــ جهد وتبين أن الفرق بين الطرق الثلاثة يحصل في المنطقة من الذروة باتجاه المنطقة اللاخطية، وهو فرق بسيط وليس ذو أىمية كبيرة حسب رأي الباحث.

في المرجع [8] أدخل الباحث الـ PVID وهو تطبيق تفاعلي Interactive Application في برنامج MATLAB لتحديد قيم بارامترات النموذج خماسي ورباعي الدرجة. في رباعي الدرجة: اعتبر الباحث المقاومة التسلسلية صفراً أو المقاومة التفرعية لانهائية. قدم الباحث في هذا المرجع معادلتين تسمحان بالتحديد المباشر on–line للبارامترات بدون استخدام طريقة تكرارية. واعتبر أن هذه الطريقة مفيدة في تحميل خوارزمية تتبع نقطة الاستطاعة الأعظمية. إن موقع نقطة الاستطاعة الأعظمية يتعلق باختيار الشروط الابتدائية كباقي الطرق التكرارية حيث يمكن للمستخدم تقييم ىذه العالقة. تـ تجريب ىذا التطبيؽ وأثبت فعالية جيدة.

اقترح الباحث في المرجع [10] استخدام الخوارزمية الجينية Genetic Algorithm كوسيلة للحل الأمثل بسبب قدرتها على الوصول للقيم الصغرى العامة Global Minimum Solutions وليس فقط المحلية بدقة عالية وبسرعة. شكل تابع الهدف من مربع الخطأ Squared Errors بين القيم المقاسة في المصنع مع القيم المحسوبة بالنموذج  $\,$ لخلية الكهروضوئية. تراوحت قيم الخطأ بين  $\,{}^{6}-3.075\times 10^{-7}$  و $\,{}^{7}-5.8297\times 5.829$  من أجل النموذج بخمسة بارامترات وسبعة بارامترات على الترتيب وبعد سبعة أجيال Generations فقط أي أن التقارب يتم بشكل سريع. في المرجع [ ] قدـ الباحث طريقة Seidel-Gauss بطريقة خطوة بخطوة Step by Step لمحصوؿ عمى

البارامترات الخمسة لنموذج الخلية الكهروضوئية، واعتمد أيضاً النقاط الثلاث المميزة في منحني خواص التيار. جهد كمدخلات للخوار زمية التكرارية.

من بين كل طرق الحل الرقمية فضل الباحث في المرجع [14] التعامل مع طريقة بيزيكسيون التكرارية Bisection Method لإيجاد الحل للنموذج خماسي البارامترات. حيث قام الباحث بالمقارنة عن طريق المحاكاة ودراسة تأثير تغير الإشعاع الشمسي ودرجة الحرارة وكذلك تغير المقاومة التسلسلية والتفرعية على مميزتي الاستطاعة \_ جهد والتيار\_ جهد للخلية الكهروضوئية. وقد وجد أن تغير المقاومتين التسلسلية والتفرعية لا يؤثر كثيراً على هذه المميزة، بينما يؤثر تغير الإشعاع الشمسي ودرجة الحرارة ونيار الديود العكسي بشكل أكبر خاصة في المنطقة اللاخطية.

في المرجع [ ] استخدـ الباحث عدة طرؽ وىي: طريقة PSO أو أسراب الجسيمات، طريقة البحث البكتيري عف الغذاء (BF) Bacterial Foraging وطريقة هجينة من الطريقتين السابقتين أسماها PSO–guided BF. أعطت الطريقة الـهجينة أفضل النتائج بالمقارنة مع الطرق الأخرى من ناحية قيمة تابـع الـهدف وقرب القيم المحسوبة للبارامترات من القيم التجريبية.

استعان الباحث في المرجع [16] بالطريقة التسلسلية للحل الأمثل Sequential Optimization Method وأثبت تقارب ممتاز للطريقة من ناحية السرعة والدقة.

في المرجع [18] استفاد الباحث من تابع هدف يعتمد على قيود عدم مساواة والقيود تتعلق بحدود النظام الفيزيائية. وتجنب مسألة عدم وجود قيمة صغرى وحيدة لتابع الهدف عن طريق تحويله إلى تابع هدف وحيد القيمة الصغرى Convex Objective Function. لإيجاد القيمة الصغرى لتابع الهدف استعمل طريقة التحديد التلاؤمية Adaptive ldentification Algorithm. بخلاف بقية الطرق، توصل الباحث بحسب رأيه إلى حل دقيق ووحيد لمعادلات اللوح الكهروضوئي وأثبت ذلك من خلال نتائج المحاكاة.

استخدم الباحث في المرجع [20] طريقة Nelder–Mead Simplex كطريقة للبحث عن الحل الأمثل لإيجاد بارامترات النموذج غير المتوفرة في الموحة االسمية وعددىا خمسة. لقد قارف بيف نتائج النموذج الديناميكي والقيـ المعطاة في المصنع لإثبات صحة استخدامه لهذه الطريقة. وهي، بحسب رأيه، من أفضل الطرق لحل معادلات متعددة المتحولات دون الحاجة للتفاضل كما في طريقة Newton-Raphson. أعطت هذه الطريقة تقارب جيد وخطأ أقل Deferential Evolution, Particle Swarm Optimization and Bee Colony :ومي: Deferential Evolution, Particle Swarm Optimization and Bee Colony وذلك حسب رأي الباحث.

اعتمد الباحث في المرجع [21] على تحويل نموذج الخلية إلى معادلة واحدة بدلالة المقاومة التسلسلية وعامل المثالية للديود كبارامترين مجهولين. أعطت الطريقة المقترحة منحني خواص أقرب للمنحني الفعلي بالمقارنة مع الطرق الأخرى حسب رأي الباحث وذلك بالاستعانة بنتائج المحاكاة ومقارنتها. اعتمدت الطريقة المقترحة أساساً على طريقة Annealing Simulated( SA )والطرؽ األخرى لممقارنة ىي:

 أنواع عمى المقارنة تمت حيث Simulated Annealing, Newton-Raphson and Search Algorithm مختلفة للخلايا الكهروضوئية (تقنيات تصنيع مختلفة).

أشار الباحث في المرجع [23] إلى تطوير خوارزمية Newton–Raphson فأدخل تعديلين عليها وسماها Adaptive Search Range التكيفي البحث ونطاؽ improved Newton-Raphson Method (iNRM) (ASR). كان الهدف من التعديل هو جعل الطريقة أسرع في التقارب دون تغيير الدقة ودون تعقيد في البرمجة. تمت المقارنة بين الطريقتين التقليدية والمعدلة لإثبات فعالية التعديل. بينت النتائج أن الطريقة المعدلة أسرع بخمس مرات تقريباً من الطريقة التقليدية.

وصف المرجع [24] المبدأ النظري لتقييم الشك Uncertainly في حساب قيم المقاومة التسلسلية والتفرعية للنموذج ثنائي الديود للخلية الكهروضوئية بمساعدة البيانات المقدمة من المصنع لهذه الخلية. حيث قام الباحث باشتقاق العبارة النظرية للارتياب بمساعدة طريقة مونتي كارلو للمحاكاة. أعطى إجراء المحاكاة في ظروف درجة حرارة وإشعاع شمسي مختلفة نتائج قريبة جدا من القيم الفعلية على اللوحة الاسمية للوح الكهروضوئي.

#### **القيود عمى البارامترات المطموب حسابيا:**

ورد في المراجع عدد كبير من القيود على البارامترات واختلفت هذه القيود من مرجع لآخر ومن نوع لآخر من الخلايا الكهروضوئية فمثلاً:

في المرجع [1] القيود موضحة بالجدول (1):

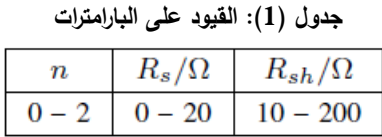

 $\ell_s$  إن المرجع [5] تضمنت القيود: عامل المثالية  $n$  للديود من  $[-5-2]$  وللمقاومة التسلسلية  $R_s$  من  $[-0.001-0.00]$  $[50 - 200 \Omega]$  وللمقاومة التفرعية  $R_{sh}$  من  $[50 - 200 \Omega]$ .

رقد وضـع الباحث في المرجع [22] قيوداً على قيم البارامترات الـلازم حسابها كما يلي:  $I_{nh} \epsilon [0 - 0.01] A, I_o \epsilon [0.1 \times 10^{-6}] A, R_s \epsilon [0 - 100] \Omega, R_{sh} \epsilon [0.1 \times 10^{6}] \Omega, n \epsilon [1 - 5]$ القيود الموضوعة في المرجع [ ] عمى قيـ البارامترات تأتي كما يمي:  $R_{\rm s} \epsilon [0.1 - 1] \Omega$ ,  $R_{\rm sh} \epsilon [100 - 3000] \Omega$ ,  $n \epsilon [1 - 2]$ 

وقيد الباحث في المرجع [3] البارامترات بالقيود الواردة في الجدول (2) وذلك لأنواع مختلفة من تقنيات الألواح الكهر وضوئية:

|                      | Mono-si | Multi-si | A-si  | <b>CIS</b> | MJ-GaAs |
|----------------------|---------|----------|-------|------------|---------|
| $a_{ij}$ min         | 0.5     | 0.5      | 0.5   | 0.5        | 0.5     |
| $a_{ij \text{ max}}$ | 2.0     | 2.0      | 5.0   | 2.0        | 5.0     |
| $R_{\text{S min}}$   | 0.001   | 0.001    | 0.001 | 0.001      | 0.001   |
| $R_{Smax}$           | 1.000   | 1.000    | 3.000 | 3.000      | 3.000   |
| $R_{P,\text{min}}$   | 50      | 50       | 50    | 50         | 50      |
| $R_{Pmax}$           | 1000    | 1500     | 1000  | 1000       | 5000    |

**جدول )2(: حاجز القيود العكسي**

\*Mono-Si, multi-Si, a-si, CIS, and MJ-GaAs represents monocrystalline, multi-crystalline, amorphous silicon, copper indium diselenide and multi-junction gallium arsenic respectively.

الخلاصة أن القيود اختلفت من مرجع لآخر وضمن المرجع الواحد من نوع لآخر حسب تقنيات الخلايا الكهروضوئية. يعقد هذا الموضوع مسألة الحساب للبارامترات ويؤدي بالحساب إلى قيم مختلفة للبارامترات وذلك حسب القيود المفروضة. لذلك تم في بحثنا هذا اقتراح قيود ثابتة لجميع الأنواع وتأكدنا من صحة ذلك من خلال التجريب على جميع النماذج الواردة في مراجعنا ومقارنة نتائجنا بالنتائج السابقة. **الطريقة المقترحة لمحل األمثل:**

## **طريقة روزانبروك )Method Rosenbrock**[ ] **):**

هي طريقة أمثلة Optimization أو ايجاد الحل الأمثل لمسألة ما. تصلح هذه الطريقة لحل جملة معادلات لاخطية بمتحوالت متعددة مع قيود عمى قيـ ىذه المتحوالت. إال أف زمف الحؿ يزداد بزيادة عدد المتحوالت المطموب حسابيا. من ميزات هذه الطريقة الوصول لنهاية صغرى عامة Global على الرغم من وجود نهايات صغرى محلية Local. فكرة (1960) Rosenbrock تعتمد عمى إزالة الحدود عمى عدد اتجاىات البحث عف القيمة الصغرى حيث أف خطوات البحث عن الحل تكون على التوازي مع محاور الإحداثيات للنظام والتي يمكنها الدوران في الفراغ. يوضع أحد المحاور في الاتجاه الأكثر تفضيلاً أي ما يخفض تابع الهدف. وفي كل تكرار يتم اختبار النجاح والفشل بتحقيق القيمة الصغرى لتابع الهدف. أما بقية المحاور تكون متعامدة مع المحور الأول ومتبادلة فيما بينها. يمكن تلخيص الخوارزمية بالمراحل التالية:

الرموز المستخدمة:

direction متحولات الهدف sizes:أبعاد الخطوة vi.step sizes مركبات الاتجاه airection متحولات الهدف direction : مؤشرات النجاح والفشؿ failure/success : المسافات المقطوعة travelled distances. .components .indications

تفاصيل خطوان الخوارزمية:  
**الغطعة 0**: (اختيار القيم الأولية)  
اختيار نقطة البداية 
$$
x^{(0,0)}
$$
 بحيت از  $0 < \delta > 0$ )  
 $ε = 10^{-4}, δ = 10^{-4}$  نخنبار محمد الدقة 0  
اختيار محدد الدقة 0  $ε > 0$  روزنبروك أخذ<sup>4</sup>

**journal.tishreen.edu.sy Print ISSN: 2079-3081 , Online ISSN:2663-4279**

وضع 0 = 
$$
v_i^{(0)} = e_i
$$
, for all  $i = 1(1)n$  ونع 0, such that  $k = 0$  ونع 0 =  $k = 0$  ونع 0 =  $k = 0$  ونع 0 =  $k = 0$  ونع 0 =  $k = 0$  (if  $i = 1(1)m$ ) or  $k = 0$  (if  $i = 1(1)m$ ) or  $f_i = F(x^{(0,0)})$  for all  $j = 1(1)m$  (if  $i = 1(1)m$ ) or  $i = 1(1)n$  (if  $i = 1(1)n$ ) or  $i = 1$  (if  $i = 1(1)n$ ) or  $i = 0$  (if  $i = 1$ ) or  $i = 0$  (if  $i = 1$ ) or  $i = 0$  (if  $i = 1$ ) or  $i = 1$  (if  $i = 0$ ) or  $i = 1$  (if  $i = 1$ ) or  $i = 1$  (if  $i = 1$ ) or  $i = 1$  (if  $i = 1$ ) or  $i = 1$  (if  $i = 1$ ) or  $i = 1$  (if  $i = 1$ ) or  $i = 1$  (if  $i = 1$ ) or  $i = 1$  (if  $i = 1$ ) or  $i = 1$  (if  $i = 1$ ) or  $i = 1$  (if  $i = 1$ ) or  $i = 1$  (if  $i = 1$ ) or  $i = 1$  (if  $i = 1$ ),  $i = 1$  (

$$
\text{otherwise, replace } \tilde{F} \leftarrow \tilde{F} + \varphi_j(x') \big( f_i - \tilde{F} \big); \text{ if } \tilde{F} > F \big( x^{(k, n\ell + i - 1)} \big) \text{ go to 6}
$$

$$
\varphi_j(x) = \begin{cases}\n0, & \text{if } G_j(x) \ge \delta \\
3\eta - 4\eta^2 + 2\eta^3, \text{if } 0 < G_j(x) < \delta \\
1, & \text{if } G_j(x) \le 0\n\end{cases}
$$
\n
$$
\eta = 1 - \frac{1}{\delta} G_j(x)
$$

ا**لخطوة 4:** حلقة القيود (Constraints loop)

$$
if j < m, increase j \leftarrow j + 1 and go to step 3
$$

Stzijy (izijy) 3000008 (j.14-1) = 
$$
x', s_i^{(k,\ell+1)} = 3s_i^{(k,\ell)}
$$
 and replace  $d_i^{(k)} \leftarrow d_i^{(k)} + s_i^{(k,\ell)}$ 

\nIf  $v_i^{(k)} = -1$  set  $v_i^{(k)} = 0$ 

\nfor  $7$ 

ا**لخطوة 6:** تحديث الذاكرة الداخلية في حالة الفشل failure

$$
set x^{(k,n\ell+i)} = x^{(k,n\ell+i-1)}, s_i^{(k,\ell+1)} = -\frac{1}{2} s_i^{(k,\ell)} \text{ and replace } d_i^{(k)} = d_i^{(k)}
$$
  
If  $v_i^{(k)} = 0 \text{ set } v_i^{(k)} = 1$ 

ا**لخطوة 7:** (الحلقة الرئيسية)

if 
$$
v_i^{(k)} = 1
$$
 for all  $j = 1(1)n$  go to step 8;  
otherwise if  $i \begin{cases} < n, \text{ increase } i \leftarrow i + 1 \\ = n, \text{ increase } \ell \leftarrow \ell + 1 \end{cases}$ 

اذىب الى الخطوة الثانية

ا**لخطوة 8: (**التحضير لدوران المحاور واختبار الإنهاء)

$$
set x^{(k+1,0)} = x^{(k,n\ell+i)} = x^{(k,0)} + \sum_{j=1}^{n} d_j^{(k)} v_j^{(k)}
$$

$$
i = 1(1)n \implies a_i^{(k)} = \sum_{j=i}^{n} d_j^{(k)} v_j^{(k)} : \text{if } ||a_i^{(k)}|| < \varepsilon \text{ and } (if n > 1) ||a_2^{(k)}|| > 0.3 ||a_1^{(k)}||, \text{increase } \mu \leftarrow \mu + 1;
$$

$$
otherwise \text{ set } \mu = 0
$$

$$
if \mu = 6, end \text{ the search}
$$

ا**لخطوة 9**: (دوران المحاور)

$$
if n > 1
$$
\n
$$
v_i^{k+1} = \frac{\omega_i}{\|\omega_i\|}, i = 1(1)n \text{ and } v_i^{k+1} \text{ for } i = 1(1)n \text{ and } v_i^{k+1} \text{ for } i = 1(1)n
$$
\n
$$
\omega_i = \begin{cases}\na_i & \text{for } i = 1 \\
a_i - \sum_{j=1}^{i-1} \left( a_i^T v_j^{(k+1)} \right) v_j^{(k+1)} & \text{for } i = 2(1)n \\
a_i = \sum_{j=1}^n d_j^{(k)} v_j^{(k)} & \text{for } i = 1(1)n\n\end{cases}
$$

*increase* 
$$
k \leftarrow k + 1
$$
; *go to step* 1

يبين الشكل (4) تطور البحث في الخوارزمية لمسألة ثنائية البعد، يلاحظ مسارات البحث وتغير اتجاه البحث عن طريق تدوير المحاور.

**journal.tishreen.edu.sy Print ISSN: 2079-3081 , Online ISSN:2663-4279**

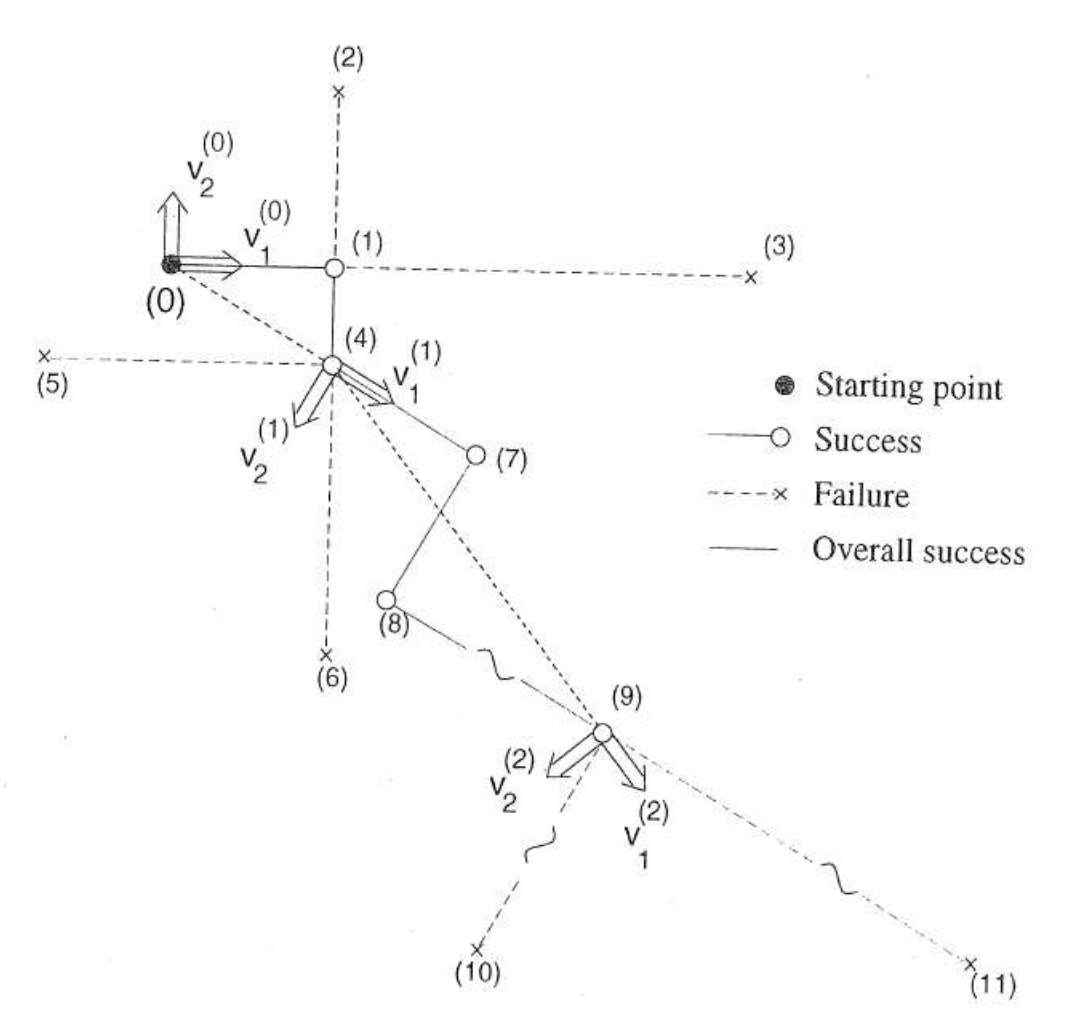

**الشكل )4( تطور البحث عن الحل األمثل حسب روزانبروك**

سنقوم فيما يلي بالعمل على المحاكاة وإصدار نتائجها والتعليق عليها تباعا. سنعرض أولا نتائج برمجة الخوارزمية والتأكد من البرنامج. بعد ذلك سنتناول نتائج المحاكاة على نموذج الخلية الكهروضوئية وسنجري المقارنات المفيدة للوصول لهدف البحث.

#### **التأكد من صحة البرنامج**

قمنا ببرمجة هذه الخوارزمية في MATLAB وتم إثبات صحة الحل للخوارزمية باختبارها على التابع المعروف بالموزة Banana أو تابع Rosenbrock ولو الصيغة التالية:

 $f(X(1), X(2)) = b(x(2) - X(1)^2)^2 + (a - X(1))^2 =$  $(X(1), X(2)) = (a, a^2)$  الحل النهائي لهذا التابع: عادة يكون: 100 $a=1, b=1, b=1$  أي أن التابع يصبح وفق العبارة التالية:  $f(X(1), X(2)) = 100(x(2) - X(1)^{2})^{2} + (1 - X(1))^{2} =$ الحل المفترض عشوائياً عند البدء في خوارزمية روزانبروك (5,5) = ((2 ) ( (2 ) ( ) وقيمة التابع عند البدء  $\cdot f(X(1), X(2)) = 40016$  الحل النهائي: $(X(1), X(2)) = (X(1), X(2))$  يتناقص تابع الهدف، كما يوضح الشكل (5) في النهاية إلى وهي قيمة قرب الصفر.  $f(X(1), X(2)) = 2.218 \times 10^{-10}$ 

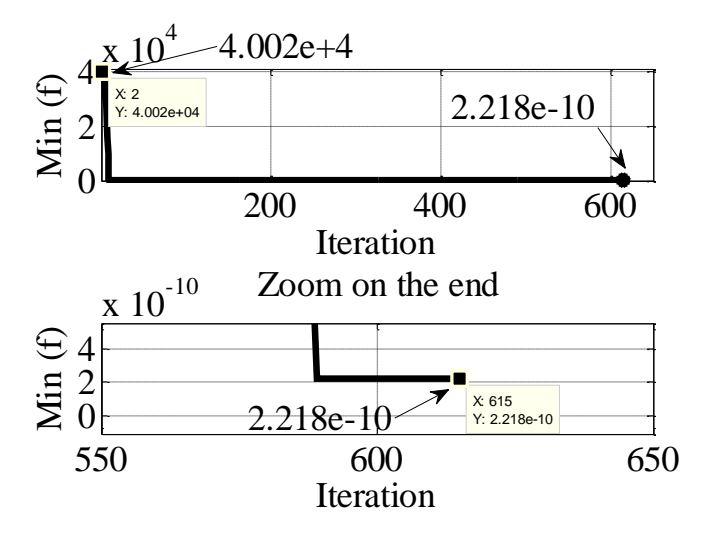

**الشكل )5( تطور تغير قيمة تابع اليدف بطريقة روزانبروك**

بعد تأكدنا من صحة عمل البرنامج سنقوم بتطبيقه على المشكلة المدروسة في هذا البحث. سيتم صياغة المشكلة مع تابع الهدف والقيود ومن ثم التطبيق على نموذجين من المراجع وأخيراً على نموذج واقعي. **التطبيق عمى مشكمة البحث**

 نعتبر أف المتحوالت المجيولة: ) (( ) ( ) ( ) ( ) ( ) ) ( وىي البارامترات التي لا تتحدد في اختبارات المصنع أي غير موجودة على اللوحة الاسمية للوح الكهروضوئي. سيتم إذن إيجاد هذه البارامترات بمساعدة خوارزمية روزانبروك المقترحة في هذا البحث.

**الصيغة الرياضية لمشكمة البحث )تابع اليدف والقيود(**

تم صياغة مشكلة البحث والحصول على تابع الهدف من نموذج الخلية أحادي الديود الوارد في المرجع [21] كما يلي: **نموذج الخمية الكير و ضوئية:**

يمكن وصف الخلية الكهروضوئية بالمعادلهٔ (1) التالية وهي تر메 لبين جهد وتيار الحمل وبارامترات الخلية:  
\n
$$
I_L = I_{ph} - I_0 \left[ exp\left(\frac{V_L + I_L R_S}{V_t}\right) - 1\right] - \frac{V_L + I_L R_S}{R_{sh}}
$$
\n(1)  
\n
$$
V_t = nKT N_S/q
$$

: المقاومة التسلسلية للخلية،  $R_{sh}$ : المقاومة التفرعية للخلية،  $I_L, V_L$ : تيار وجهد الحمل على التتالي،  $n$ : عامل: المثالية للديود،  $V_t$ : عامل المثالية المعدل للديود،  $T$ : درجة حرارة الخلية الكهروضوئية بالكلفن K، Kelvin؛ ثابت ، : شحنة االلكتروف بولتزماف Constant Boltzmann : ، تيار الاشباع للديود بالأمبير ،  $l_{ph}$ : التيار الفوتوني بالأمبير ،  $N_{_S}$ : عدد الخلايا الكهروضوئية المتصلة على التسلسل. **النموذج عند نقاط اختبارات المصنع الثالث:**

**حالة القصر:**

عند درجة درارة المصنع في حالة القصر 
$$
I_L = I_{\scriptscriptstyle SC}
$$
 و  $V_L = 0$  والة المعانة (1) ينتج:

$$
E_1 = I_{ph} - I_0 \left[ exp\left(\frac{I_{sc}R_S}{V_t}\right) - 1 \right] - \frac{I_{sc}R_S}{R_{sh}} - I_{sc} = 0 \tag{2}
$$

: تيار القصر. $I_{\scriptscriptstyle{SC}}$ **حالة الدارة المفتوحة:**

في حالة الدارة المفتومة 
$$
I_L = 0
$$
,  $V_L = V_{oc}$  المعدادة (1) بنتج:  
\n $E_2 = I_{pv} - I_0 \left[ exp(\frac{V_{oc}}{V_t}) - 1 \right] - \frac{V_{oc}}{R_{sh}} = 0$  (3)

. بهد اللاحمل: 
$$
V_{oc}
$$

**عند نقطة االستطاعة العظمى:**

يكون 
$$
I_L = I_{mp}
$$
,  $V_L = V_{mp}$  يكون  $I_L = I_{mp}$ ,  $V_L = V_{mp}$  يكون  $E_3 = I_{ph} - I_0 \left[ exp\left(\frac{V_{mp} + I_{mp}R_S}{V_t}\right) - 1\right] - \frac{V_{mp} + I_{mp}R_S}{R_{sh}} - I_{mp} = 0$  (4)

**معادلة تفاضل االستطاعة عند نقطة االستطاعة األعظمية، المرجع** [ ]**:**

بالتفاضل للمعادلة (1) وبتعويض بارامترات النقطة الأعظمية فيها بنتج:  

$$
E_4 = (V_{mp} - I_{mp}R_s) \left[ \frac{I_0}{V_t} exp\left( \frac{V_{mp} + I_{mp}R_s}{V_t} \right) + \frac{1}{R_{sh}} \right] - I_{mp} = 0
$$
 (5)

تم بعد تجارب متعددة اعتماد تابع الهدف التربيعي الموصوف بالعبارة (6) التالية:

$$
f = (E12 + E22 + E32 + E42)2
$$
 (6)

وهي علاقة سهلة التكوين ولم ترد سابقاً في المراجع وأعطت نتائج جيدة بتطبيقها على حساب بارامترات النموذج المجيولة.

**القيود المعتمدة ثابتة لجميع أنواع الخاليا بخالف بقية المراجع وىي:**

بعد الاطلاع على مجالات البارمترات الواردة في المراجع اقترحنا وضع القیود التالية وهي صالحة لجمىع أنواع،
$$
I_{ph} \in [1 \times I_{sc} - 1.1 \times I_{sc}]A, I_0 \in [10^{-7} - 10^{-12}]A, R_s \in [0 - 10]\Omega, R_{sh} \in [0 - 4000]\Omega, n \in [0.1 - 5]
$$

\n[0 - 4000]\Omega, n \in [0.1 - 5]

\nin equal 2) و 10<sup>-7</sup> = 10<sup>-12</sup> = 10<sup>-7</sup>

\nin a

\ninvol 2, n \in [0.1 - 5]

\nin a

\ninvol 3.2) = 2

\ninvol 4.3

\ninvol 4.4

\ninvol 5.4

\ninvol 4.5

\ninvol 4.6

\ninvol 5.4

\ninvol 6.6

\ninvol 7.4

\ninvol 1.4

\ninvol 4.7

\ninvol 1.6

\ninvol 4.8

\ninvol 4.9

\ninvol 5.1

\ninvol 6.4

\ninvol 7.4

\ninvol 1.4

\ninvol 1.5

\ninvol 1.5

\ninvol 1.5

\ninvol 1.5

\ninvol 1.50

\ninvol 1.50

\ninvol 1.50

\ninvol 1.50

\ninvol 21.02

تائج طریقة روزانبروك المقترحة في هذا المقال:  

$$
I_{ph} = 1.6670 \text{A}, I_o = 9.9524 \times 10^{-9} \text{A}, R_s = 0.6421 \Omega, R_{sh} = 268.3831 \Omega,
$$

$$
V_t = 1.1129, n = 1.1067
$$

نتائج المزيةذ المستخدهة في المزج و (11, 10-7A, R<sub>S</sub> = 0.216950, R<sub>Sh</sub> = 502.93320,  
\n
$$
V_t = 1.46880
$$
\n
$$
E_1 = I_{ph} - I_0 \left[ exp(\frac{I_{sc}R_S}{V_t}) - 1 \right] - \frac{I_{sc}R_S}{R_{sn}} - I_{sc} = 2.0153 \times 10^{-5}
$$
\n
$$
E_1 = -1.764 \times 10^{-5} \qquad \text{(21) } \text{[22] } \text{[23] } \text{[24] } \text{[25] } \text{[26] } \text{[27] } \text{[28] } \text{[28] } \text{[29] } \text{[20] } \text{[21] } \text{[22] } \text{[23] } \text{[24] } \text{[25] } \text{[26] } \text{[27] } \text{[28] } \text{[29] } \text{[20] } \text{[21] } \text{[23] } \text{[24] } \text{[25] } \text{[26] } \text{[27] } \text{[28] } \text{[29] } \text{[20] } \text{[20] } \text{[21] } \text{[23] } \text{[24] } \text{[25] } \text{[26] } \text{[27] } \text{[28] } \text{[29] } \text{[20] } \text{[20] } \text{[21] } \text{[21] } \text{[22] } \text{[23] } \text{[24] } \text{[25] } \text{[26] } \text{[26] } \text{[27] } \text{[28] } \text{[29] } \text{[20] } \text{[21] } \text{[21] } \text{[23] } \text{[24] } \text{[25] } \text{[26] } \text{[26] } \text{[28] } \text{[29] } \text{[20] } \text{[21] } \text{[23] } \text{[24] } \text{[25] } \text{[26] } \text{[26] } \text{[27] } \text{[28
$$

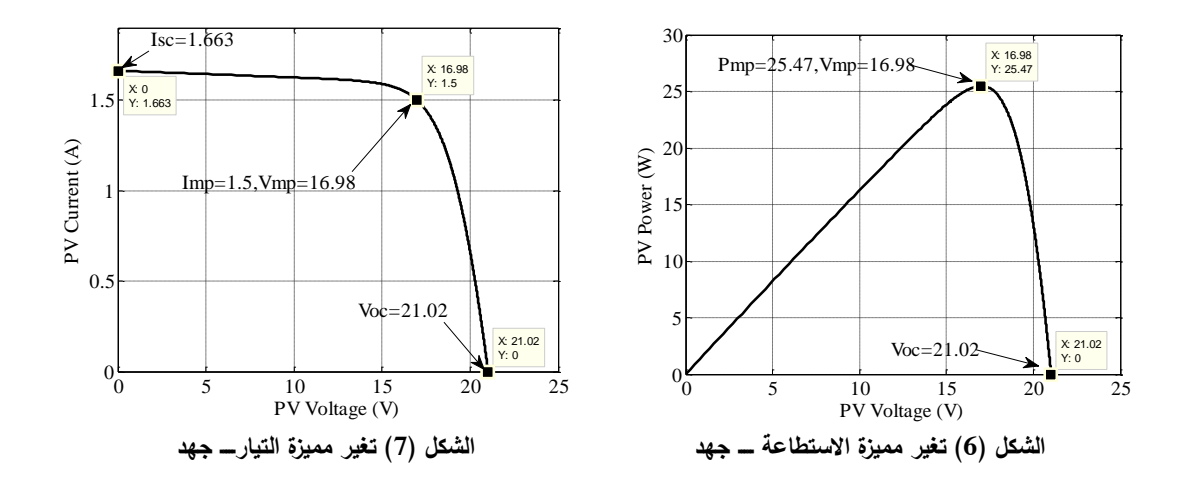

مما سبق نستنتج أن الطريقة المقترحة، وهي خوارزمية روزانبروك، فعالة من ناحية دقة حل جملة المعادلات بمتحولات متعددة بالمقارنة بإحدى الطرؽ في المراجع. **تطبيق عمى نموذج مرجعي ثاني:**

ررد مثال لحساب البارامترات في المرجع [20] وقد حدد قيوداً على البارامترات كما في الجدول (3). من خلال التدقيق تبين أن النتائج المعروضة في الجدول (4) خاطئة وغير دقيقة بالمرة حيث أن التيار الفوتوني أصغر من تيار القصر وهذا غير وارد سابقاً في المراجع ومخالف للفيزياء أساساً. أيضاً أن قيم البارامترات لا تحقق نموذج النظام عند النقاط الثلاث المميزة لمنحنى مميزة التيار ــ جهد. حتى القيم الصغرى لتابع الهدف مرتفعة نسبياً وقد يكون ذلك خطأً مطبعباً.

المعطيات للوح الكهروضوئي: *Vmp* (V) *Imp* (A) *Voc* (V) *Isc* (A) *Ns*  $T$  (°C) ISOFOTON 106/12 17.4 6.10 21.6 6.54 12 25

**جدول )3(: القيم العميا والصغرى لموح الكيروضوئي جدول )4(: النتائج في المرجع** [20]

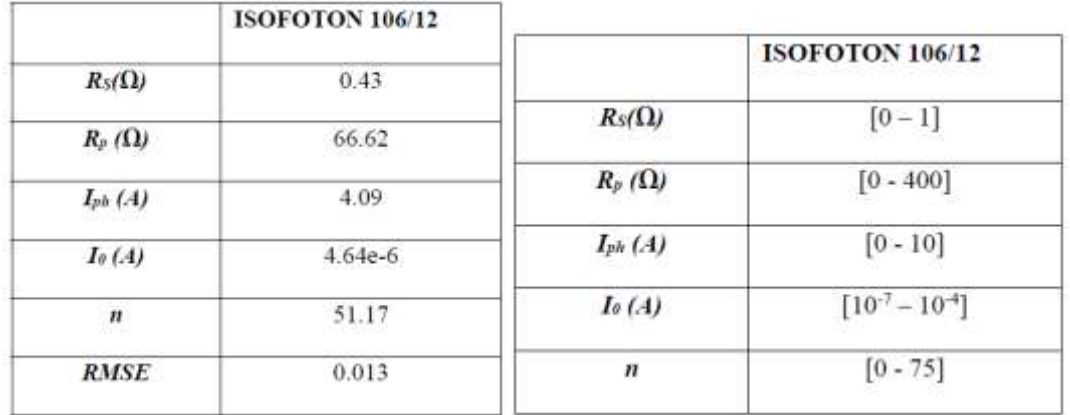

طبقت خوارزمية روزانبروك مع نفس المعطيات فتحققت معادلات النقاط الثلاثة بدقة عالية جدا حيث القيمة النهائية بعد زمن محاكاة Elapsed time is  $0.237591$  seconds. قيم البارامترات Elapsed time is  $0.237591$  seconds. قيم البارامترات الناتجة من الحساب:  $I_{nh} = 6.5427A, I_o = 1.2847 \times 10^{-8}A, R_s = 0.1976 \Omega, R_{sh} = 477.7437 \Omega, n = 3.4957$ نلاحظ أن النتيار المتولد نتيجة الإشعاع الشمسي أعلى بقليل من نيار القصر وهذا منطقي ويوافق الفيزياء. **تطبيق عمى نموذج واقعي:** بعد نجاح تطبيق الخوارزمية المقترحة في حل مسألة الأمثلة المطروحة والتأكد من ذلك، تم تطبيقها على أحد الألواح الكهروضوئية المتوفرة في الأسواق السورية والتي لها البارامترات التالية: المعطيات: *Vmp* (V) *Imp* (A) *Voc* (V) *Isc* (A) *Ns*  $T$  (°C) BSM150M-36, (Monocrystalline) 156\*156 cell A Grade 18 8.33 22.0 9.10 36 25

بتطبيق الخوارزمية المقترحة في هذا المقال حصلنا على النتائج التالية وهي لا تشز عن رتبة النتائج في المراجع:  $I_{nh} = 9.1129A$ ,  $I_0 = 2.2183 \times 10^{-8}A$ ,  $R_s = 0.1040 \Omega$ ,  $R_{sh} = 73.1414 \Omega$  $V_t = 1.1111$ ,  $n = 1.2013$ .

قيمة تابع الهدف في نهاية المحاكاة بعد زمن Elapsed time is 0.398739 seconds هي كما هو موضح في الشكل (9):

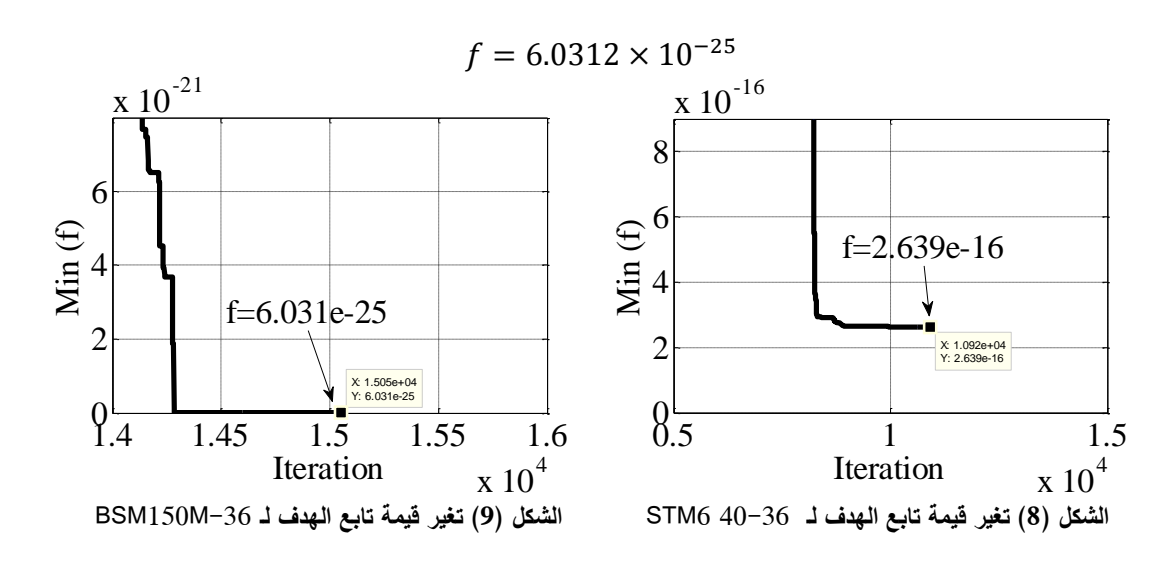

**نتائج المحاكاة عمى النموذج الواقعي:**

بعد حساب بارامترات الموح الكيروضوئي بطريقة روزانبروؾ تـ إنجاز نموذج المحاكاة في MATLAB وىي المعادلة (1) مع الأخذ بعين الاعتبار تغير الإشعاع الشمسي ودرجة الحرارة كما في [12] و[11] وظروف الاختبار القياسية :يمي كما Standard Test Conditions (STC)

حيث لوحظ أف المقاومة التسمسمية ال تتغير بينما تتغير المقاومة التفرعية بتغير اإلشعاع الشمسي، يتغير الجيد الحراري مع درجة الحرارة وكذلك يتغير تيار الديود حسب المعادلات التالية:

$$
R_s = R_{sSTC} \tag{7}
$$

$$
R_{sh} = R_{shSTC} \frac{G_{STC}}{G} \tag{8}
$$

#### **journal.tishreen.edu.sy Print ISSN: 2079-3081 , Online ISSN:2663-4279**

$$
V_t = V_{tSTC} \frac{r}{r_{STC}}
$$
 (9)

$$
I_0 = I_{0STC} \left(\frac{T}{T_{STC}}\right)^3 exp\left[\frac{q}{nK} \left(\frac{E_{SSTC}}{T_{STC}} - \frac{E_g}{T}\right)\right]
$$
(10)

$$
E_g = E_{gSTC} (1 - 0.0002677(T - T_{STC}) \tag{11}
$$

بينما يؤثر اإلشعاع ودرجة الحرارة عمى المعادلة )1( أو تيار الخمية المتولد كما يمي:

$$
I_{ph}(G,T) = \frac{G}{G_{STC}}(I_{ph,STC} + K_{I_{SC}}\Delta T)
$$
\n(12)

 $K_{I_{SC}}$ -حيث:  $T=T-T_n$  الفرق بين درجة الحرارة الحالية ودرجة الحرارة STC المسجلة على اللوحة الاسمية للوح، عامل الحرارة لتيار القصر (mA/°C)، كثافة الإشعاع الشمسي الاسمية،  $I_{ph,STC}$ : تيار الخلية في الظروف القياسية (الاسمية).

المادة النصف ناقلة، للسيليكون مثلاً عند درجة حرارة Material band gap energy تعاقة عرض الثغرة:  $E_{\rm \scriptscriptstyle QSTC}$ للوح المذكور وهي قيمة قدرناها  $K_{I_{SC}} = 0.0014~(A/\hbox{Kelvin})$  : $E_{gSTC} = 1.121 (\hbox{eV})$ :  $T_{j}$ بالقياس إلى قيـ ألواح قريبة مذكورة بالمراجع.

بعد المحاكاة في Simulink بمساعدة النموذج المشكل من المعادلات (1 ومن 7 إلى 12) قمنا برسم المنحنيات التالية: نتائج تغير مميزة التيار جهد مع تغير الإشعاع الشمسي ودرجة الحرارة موضحة بالشكلين (10) و(11).

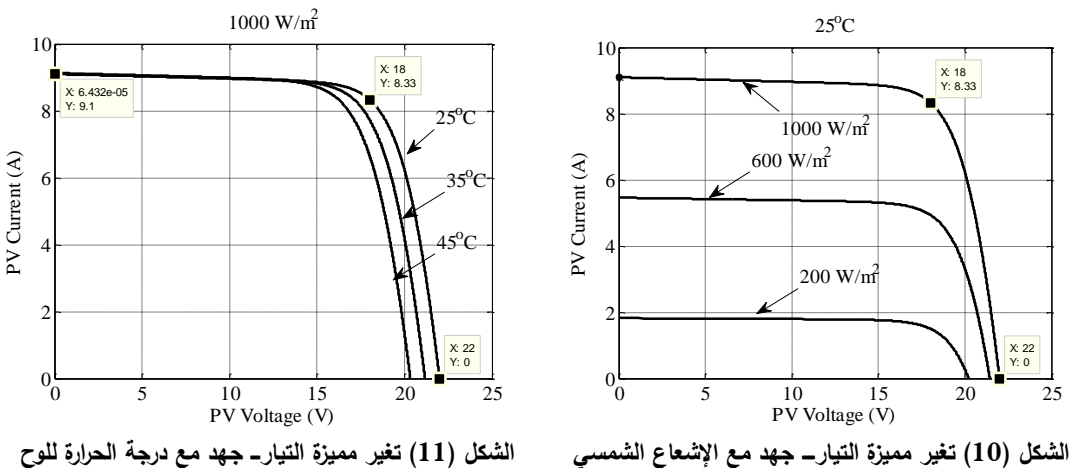

نالحظ عند جيد ثابت ينخفض التيار بانخفاض اإلشعاع الشمسي وبزيادة درجة الحرارة في المنطقة الالخطية. أما تغيير مميزة الاستطاعة ــ جهد مع تغير الإشعاع الشمسي والحرارة فهي موضحة في الشكلين (12) و(13):  $25^{\circ}$ C  $1000 \text{ W/m}^2$ 

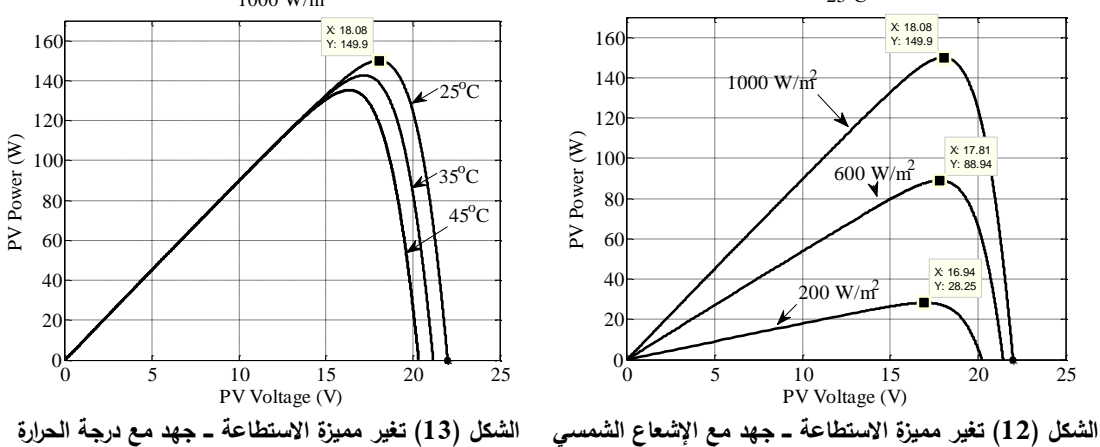

**journal.tishreen.edu.sy Print ISSN: 2079-3081 , Online ISSN:2663-4279**

نلاحظ أن نقطة الاستطاعة الأعظمية للنموذج توافق النقطة المعطاة في اللوحة الاسمية أي جداء الجهد بالتيار . وانه عند العمل على جهد ثابت تنخفض الاستطاعة مع نقصان الإشعاع الشمسي  $4\,W=18V\times8.33A$ ومع زيادة درجة حرارة الخلية في المنطقة اللاخطية. يلاحظ من الشكل (12) أن العمل على جهد الاستطاعة الأعظمية 18V في الظروف القياسية حتى لو تغير الإشعاع الشمسي تبقى الاستطاعة قريبة من القيمة الأعظمية عند كل إشعاع شمسي. أي أن التشغيل عند جهد نقطة الاستطاعة الأعظمية يسمح بالبقاء قريباً من نقطة الاستطاعة الأعظمية عند ظروف إشعاع مختلفة. أما في حالة تغير درجة الحرارة الشكل (13) فلا بد من تغيير الجهد لتتبع نقطة الاستطاعة الأعظمية في كل مرة تتغير فيها درجة الحرارة بشدة.

#### **االستنتاجات والتوصيات:**

 في ىذا المقاؿ، أعطى تطبيؽ الخوارزمية المقترحة نتائج مميزة مف حيث دقة النموذج الناتج بالمقارنة مع الطرؽ الموجودة في المراجع. حيث أف الخطأ في النقاط المميزة مف رتبة أقؿ مف .

قدمت طريقة روزانبروك إمكانيات عالية من حيث التقارب إلى تابع الهدف خلال زمن قصير من رتبة  $(m_S)$  وعدم • ارتباط النتائج باختيار الحل الأولى. والقيود المفروضة على البارامترات كانت ثابتة فحصلنا على نتائج ممتازة من ناحية  $\left( ms\right)$  الدقة من مرتبة  $(10^{-25}\cong 10^{-25})$  وزمن التقارب للحل الأمثل من رتبة

● نحتاج لتتبع نقطة الاستطاعة الأعظمية عند تغير درجة حرارة الخلية أكثر من حالة تغير الإشعاع الشمسي حيث يكفي العمل على الجهد في اللوحة الاسمية للبقاء قريباً من نقطة الاستطاعة الأعظمية.

نوصي بمحاولة استخدام هذه الطريقة في إيجاد الحل الأمثل على مسائل مشابهة مثل تتبع نقطة الاستطاعة الأعظمية للخلايا الكهروضوئية في ظروف بيئية متغيرة.

#### **المراجع:**

[1].QIN, H., KIMBALL, J. W. *Parameter Determination of Photovoltaic Cells from Field Testing Data using Particle Swarm Optimization.* 2011 IEEE Power and Energy Conference at Illinois*,* Champaign, IL, 2011, 1-4.

[2].SALAM, Z., ISHAQUE, K., TAHERI, H. *An Improved Two-Diode Photovoltaic (PV) Model for PV System*. 2010 Joint International Conference on Power Electronics, Drives and Energy Systems & 2010 Power India, New Delhi, 2010, 1-5.

[3].SOON, J. J., LOW, K. *Optimizing Photovoltaic Model for Different Cell Technologies using a Generalized Multidimension Diode Model*. in IEEE Transactions on Industrial Electronics, Vol. 62, Nº. 10, Oct. 2015, 6371-6380.

[4].SCHWEFEL, H. P. *Evolution and Optimum Seeking*, New York, 1995, 48-54.

[5].SOON, J., LOW, K. *Photovoltaic Model Identification using Particle Swarm Optimization with Inverse Barrier Constraint.* in IEEE Transactions on Power Electronics*,*  Vol. 27, Nº. 9, Sept. 2012, 3975-3983.

[6].DEXUAN, Z., XIN, W. *Finding The Model Parameters of Photovoltaic (PV) Modules By a Novel Modified Differential Evolution Algorithm.* 2013 25th Chinese Control and Decision Conference (CCDC), 2013, 561-565.

[7].NAYAK, B.K.*,* MOHPATRA, A., MOHANTY, K.B. *Parameters Estimation of Photovoltaic Module using Nonlinear Least Square Algorithm: A Comparative Study.* 2013 Annual IEEE India Conference (INDICON)*,* Mumbai, 2013, 1-6.

[8].CANNIZZARO, S., PIAZZA, M. C. Di., LUNA, M., VITALE, G. *PVID: An Interactive MATLAB Application for Parameter Identification of Complete and Simplified Single-Diode PV Models.* 2014 IEEE 15th Workshop on Control and Modeling for Power Electronics (COMPEL)*,* Santander, 2014, 1-7.

[9].ABDULAL, F., ANANI, N., BOWRING, N. *Comparative Modelling and Parameter Extraction of a Single- and Two-Diode Model of a Solar Cell.* 2014 9th International Symposium on Communication Systems, Networks & Digital Sign (CSNDSP)*,* Manchester, 2014, 856-860.

[10].HARRAG, A., MESSALTI, S. *Extraction of Solar Cell Parameters using Genetic Algorithm.* 2015 4th International Conference on Electrical Engineering (ICEE)*,* Boumerdes, 2015, 1-5.

[11].MAJDOUL, R., ABDELMOUNIM, E., ABOULFATAH, M., TOUATI, A. W., MOUTABIR, A., ABOULOIFA, A. *Combined Analytical and Numerical Approach to Determine the four Parameters of the Photovoltaic Cells Models.* 2015 International Conference on Electrical and Information Technologies (ICEIT)*,* Marrakech, 2015, 263-268.

[12].SHONGWE, S., HANIF, M. *Gauss-Seidel Iteration Based Parameter Estimation for a Single Diode Model of a PV Module.* 2015 IEEE Electrical Power and Energy Conference (EPEC)*,* London, 2015, 278-284.

[13].HOSSAIN, M. S., ROY, N. K., ALI, M. O. *Modeling of Solar Photovoltaic System using MATLAB/Simulink.* 2016 19th International Conference on Computer and Information Technology (ICCIT)*,* Dhaka, 2016, 128-133.

[14].AHMED M. T., GONCALVES T., TLEMCANI M. *Single Diode Model Parameters Analysis of Photovoltaic Cell.* 2016 IEEE International Conference on Renewable Energy Research and Applications (ICRERA)*,* Birmingham, 2016, 396-400.

[15]. AWADALLAH, M., A., VENKATESH, B. Bacterial Foraging Algorithm Guided by Particle Swarm Optimization for Parameter Identification of Photovoltaic Modules. In Canadian Journal of Electrical and Computer Engineering, Vol. 39, No. 2, Spring 2016, 150-157.

[16].BHARADWAJ, P., CHAUDHURY, K. N. JOHN, V. *Sequential Optimization for PV*  Panel Parameter Estimation. in IEEE Journal of Photovoltaics, Vol. 6, Nº. 5, Sept. 2016, 1261-1268.

[17].NANDA, G., DASH, R., SWAIN, S. C., KUMAR, R. *A Comparative Study on Different Types of PV Modules and their Optimization for Increasing the Efficiency Part-I.* 2016 Second International Conference on Computational Intelligence & Communication Technology (CICT)*,* Ghaziabad, 2016, 406-409.

[18].MOSHKSAR, E., GHANBARI, T. *Adaptive Estimation Approach for Parameter Identification of Photovoltaic Modules.* in IEEE Journal of Photovoltaics, Vol. 7, N°. 2, March 2017, 614-623.

[19].GONG, L., CAO, W., ZHAO, J. *An Improved PSO Algorithm for High Accurate Parameter Identification of PV Model.* 2017 IEEE International Conference on Environment and Electrical Engineering and 2017 IEEE Industrial and Commercial Power Systems Europe (EEEIC / I&CPS Europe)*,* Milan, 2017, 1-5.

[20].OUDIRA, H., MEZACHE, A., CHOUDER, A. *Solar Cell Parameters Extraction of Photovoltaic Module Using NeIder-Mead Optimization.* 2018 IEEE 5th International Congress on Information Science and Technology (CiSt)*,* Marrakech, 2018, 455-459.

[21].JADLI, U., THAKUR, P. SHUKLA, R. D. *A New Parameter Estimation Method of*  Solar Photovoltaic. in IEEE Journal of Photovoltaics, Vol. 8, Nº. 1, Jan. 2017, 239-247.

[22].PENG, W., ZENG, Y., GONG, H., LENG, Y., Yan, Y., HU, W. *Evolutionary Algorithm and Parameters Extraction for Dye-Sensitised Solar Cells One-Diode Equivalent Circuit Model*. Micro & Nano Letters, Vol. 8, Issue 2, 2013, 86–89.

[23].CHIN, J., SALAM, Z. *Modifications to Accelerate the Iterative Algorithm for the Two-Diode Model of PV Module.* 2018 IEEE PES Asia-Pacific Power and Energy Engineering Conference (APPEEC), 2018, 200-205.

[24].ATTIVISSIMO, F., DI NISIO, A., SAVINO, M., SPADAVECCHIA, M. *Uncertainty Analysis in Photovoltaic Cell Parameter Estimation.* in IEEE Transactions on Instrumentation and Measurement, Vol. 61, Nº. 5, May 2012, 1334-1342.